## **431 : Arbeitspakete**

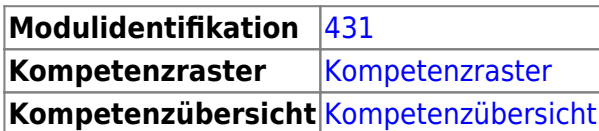

## **Literatur**

## **Inhalte**

Der Inhalt des Modul ist ist Learningunits gegliedert.

- [LU01 Erster Tag](https://wiki.bzz.ch/modul/m431/learningunits/lu01/start)
- [LU02 BYOD: Software und Dienste](https://wiki.bzz.ch/modul/m431/learningunits/lu02/start)
- [LU03 Arbeitspakete](https://wiki.bzz.ch/modul/m431/learningunits/lu03/start)
- [LU04 IPERKA](https://wiki.bzz.ch/modul/m431/learningunits/lu04/start)
- [LU05 Informieren](https://wiki.bzz.ch/modul/m431/learningunits/lu05/start)
- [LU06 Informationen beschaffen, dokumentieren](https://wiki.bzz.ch/modul/m431/learningunits/lu06/start)
- [LU07 Konzeption und Ideenfindung in der Softwareentwicklung](https://wiki.bzz.ch/modul/m431/learningunits/lu07/start)
- [LU08 Projektstrukturplan und GANTT](https://wiki.bzz.ch/modul/m431/learningunits/lu08/start)
- [LU09 Entscheiden](https://wiki.bzz.ch/modul/m431/learningunits/lu09/start)
- [LU10 Nutzwertanalyse](https://wiki.bzz.ch/modul/m431/learningunits/lu10/start)
- [LU11 Kontrollieren](https://wiki.bzz.ch/modul/m431/learningunits/lu11/start)
- [TODO: LU12 Auswerten](https://wiki.bzz.ch/modul/m431/learningunits/lu12/start)
- [TODO: LU13 Präsentationstechnik](https://wiki.bzz.ch/modul/m431/learningunits/lu14/start)

From: <https://wiki.bzz.ch/> - **BZZ - Modulwiki**

Permanent link: **<https://wiki.bzz.ch/modul/m431/start>**

Last update: **2024/03/28 14:07**

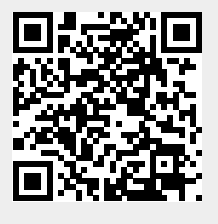